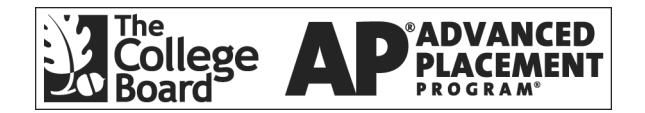

# **APÆ Statistics 2002 Free-Response Questions**

**The materials included in these files are intended for use by AP teachers for course and exam preparation in the classroom; permission for any other use must be**  sought from the Advanced Placement Program<sup>®</sup>. Teachers may reproduce them, in **whole or in part, in limited quantities, for face-to-face teaching purposes but may not mass distribute the materials, electronically or otherwise. These materials and any copies made of them may not be resold, and the copyright notices must be retained as they appear here. This permission does not apply to any third-party copyrights contained herein.** 

These materials were produced by Educational Testing Service® ( $ETS^*$ ), which develops and administers the examinations of the Advanced Placement Program for the College Board. The College Board and Educational Testing Service (ETS) are dedicated to the principle of equal opportunity, and their programs, services, and employment policies are guided by that principle.

The College Board is a national nonprofit membership association dedicated to preparing, inspiring, and connecting students to college and opportunity. Founded in 1900, the association is composed of more than 4,200 schools, colleges, universities, and other educational organizations. Each year, the College Board serves over three million students and their parents, 22,000 high schools, and 3,500 colleges, through major programs and services in college admission, guidance, assessment, financial aid, enrollment, and teaching and learning. Among its best-known programs are the  $SAT^*$ , the  $PSAT/NM\text{SQT}^{\text{R}}$ , and the Advanced Placement Program<sup>®</sup> (AP<sup>®</sup>). The College Board is committed to the principles of equity and excellence, and that commitment is embodied in all of its programs, services, activities, and concerns.

Copyright © 2002 by College Entrance Examination Board. All rights reserved. College Board, Advanced Placement Program, AP, SAT, and the acorn logo are registered trademarks of the College Entrance Examination Board. APIEL is a trademark owned by the College Entrance Examination Board. PSAT/NMSQT is a registered trademark jointly owned by the College Entrance Examination Board and the National Merit Scholarship Corporation. Educational Testing Service and ETS are registered trademarks of Educational Testing Service.

Formulas begin on page 3. Questions begin on page 6. Tables begin on page 11.

## **Formulas**

(I) Descriptive Statistics

$$
\bar{x} = \frac{\sum x_i}{n}
$$

$$
s_x = \sqrt{\frac{1}{n-1} \sum (x_i - \overline{x})^2}
$$

$$
s_p = \sqrt{\frac{(n_1 - 1)s_1^2 + (n_2 - 1)s_2^2}{(n_1 - 1) + (n_2 - 1)}}
$$

$$
\hat{y} = b_0 + b_1 x
$$

$$
b_1 = \frac{\sum (x_i - \overline{x})(y_i - \overline{y})}{\sum (x_i - \overline{x})^2}
$$

 $b_0 = \overline{y} - b_1 \overline{x}$ 

$$
r = \frac{1}{n-1} \sum \left( \frac{x_i - \overline{x}}{s_x} \right) \left( \frac{y_i - \overline{y}}{s_y} \right)
$$

$$
b_1 = r \frac{s_y}{s_x}
$$

$$
s_{b_1} = \frac{\sqrt{\frac{\sum (y_i - \hat{y}_i)^2}{n-2}}}{\sqrt{\sum (x_i - \bar{x})^2}}
$$

#### (II) Probability

$$
P(A \cup B) = P(A) + P(B) - P(A \cap B)
$$

$$
P(A|B) = \frac{P(A \cap B)}{P(B)}
$$

 $E(X) = \mu_X = \sum x_i p_i$ 

$$
Var(X) = \sigma_x^2 = \sum (x_i - \mu_x)^2 p_i
$$

If *X* has a binomial distribution with parameters  $n$  and  $p$ , then:

$$
P(X = k) = {n \choose k} p^k (1 - p)^{n - k}
$$

 $\mu_x$  =  $np$ 

$$
\sigma_{\chi} = \sqrt{np(1-p)}
$$

$$
\mu_{\hat{p}} = p
$$

$$
\sigma_{\hat{p}} = \sqrt{\frac{p(1-p)}{n}}
$$

If  $\bar{x}$  is the mean of a random sample of size *n* from an infinite population with mean  $\mu$  and standard deviation  $\sigma$ , then:

$$
\mu_{\overline{x}} = \mu
$$

$$
\sigma_{\overline{x}} = \frac{\sigma}{\sqrt{n}}
$$

(III) Inferential Statistics

Standardized test statistic:  $\frac{\text{statistic - parameter}}{\text{standard deviation of statistic}}$ -

Confidence interval: statistic  $\pm$  (critical value) • (standard deviation of statistic)

Single-Sample

| <b>Statistic</b>  | <b>Standard Deviation</b><br>of Statistic |
|-------------------|-------------------------------------------|
| Sample Mean       |                                           |
| Sample Proportion | $-p)$<br>$\boldsymbol{n}$                 |

Two-Sample

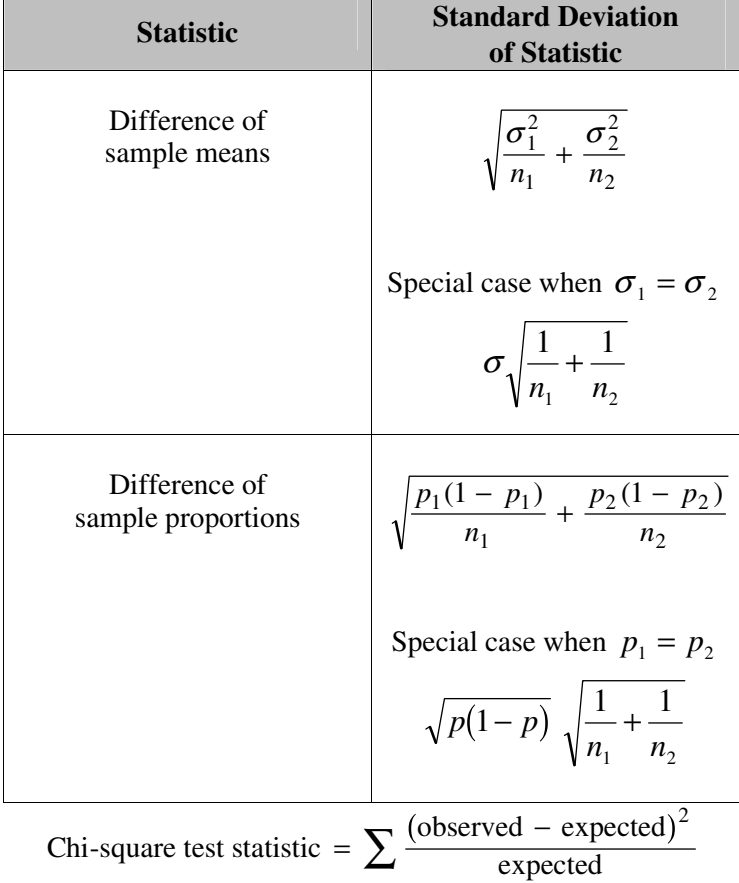

#### **STATISTICS SECTION II Part A**

### **Questions 1-5**

#### **Spend about 65 minutes on this part of the exam. Percent of Section II grade—75**

**Directions:** Show all your work. Indicate clearly the methods you use, because you will be graded on the correctness of your methods as well as on the accuracy of your results and explanation.

1. In 1915 Einstein's theory predicted that the curvature of space, denoted by  $\gamma$ , was 1, while Newtonian theory predicted it was 0. Since 1915 scientists have repeatedly found estimates of  $\gamma$  using various methods and procedures. Each estimate has a margin of error. The figure below displays

(estimate  $\pm$  margin of error)

from each of 21 experiments.

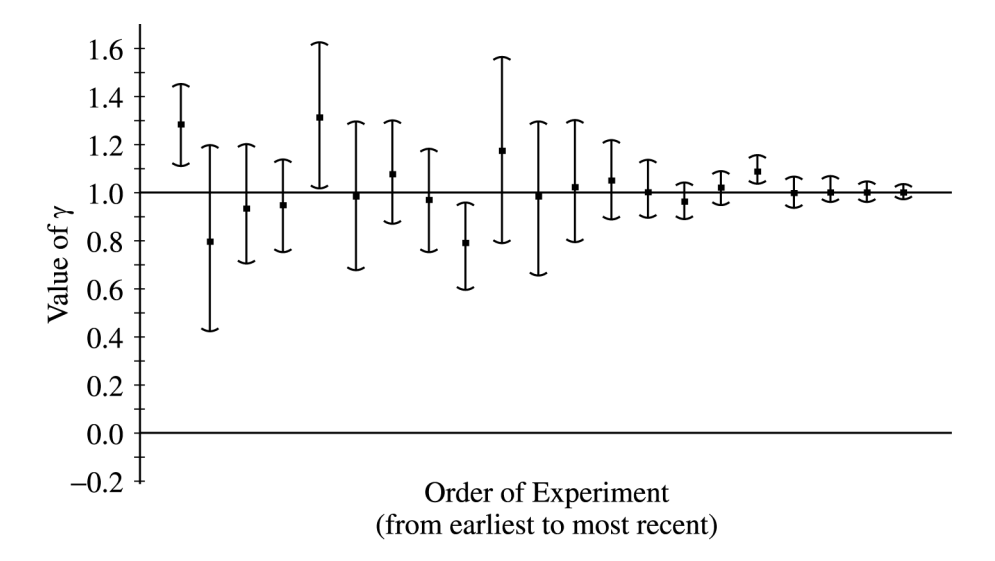

- (a) Based on the display on page 6, describe how the precision of the estimates of  $\gamma$  has changed over time.
- (b) Write a few sentences describing the strength of evidence the experiments provide for the claim from Newtonian theory that  $\gamma = 0$ . Your response must include justification based on the display.
- (c) Write a few sentences describing the strength of evidence the experiments provide for the claim from Einstein's theory that  $\gamma = 1$ . Your response must include justification based on the display.

Copyright © 2002 by College Entrance Examination Board. All rights reserved. Advanced Placement Program and AP are registered trademarks of the College Entrance Examination Board.

- 2. A manufacturer of boots plans to conduct an experiment to compare a new method of waterproofing to the current method. The appearance of the boots is not changed by either method. The company recruits 100 volunteers in Seattle, where it rains frequently, to wear the boots as they normally would for 6 months. At the end of the 6 months, the boots will be returned to the company to be evaluated for water damage.
	- (a) Describe a design for this experiment that uses the 100 volunteers. Include a few sentences on how it would be implemented.
	- (b) Could your design be double blind? Explain.
- 3. There are 4 runners on the New High School team. The team is planning to participate in a race in which each runner runs a mile. The team time is the sum of the individual times for the 4 runners. Assume that the individual times of the 4 runners are all independent of each other. The individual times, in minutes, of the runners in similar races are approximately normally distributed with the following means and standard deviations.

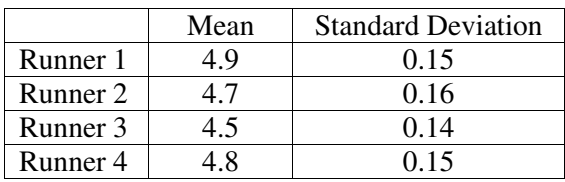

- (a) Runner 3 thinks that he can run a mile in less than 4.2 minutes in the next race. Is this likely to happen? Explain.
- (b) The distribution of possible team times is approximately normal. What are the mean and standard deviation of this distribution?
- (c) Suppose the team's best time to date is 18.4 minutes. What is the probability that the team will beat its own best time in the next race?

 4. Commercial airlines need to know the operating cost per hour of flight for each plane in their fleet. In a study of the relationship between operating cost per hour and number of passenger seats, investigators computed the regression of operating cost per hour on the number of passenger seats. The 12 sample aircraft used in the study included planes with as few as 216 passenger seats and planes with as many as 410 passenger seats. Operating cost per hour ranged between \$3,600 and \$7,800. Some computer output from a regression analysis of these data is shown below.

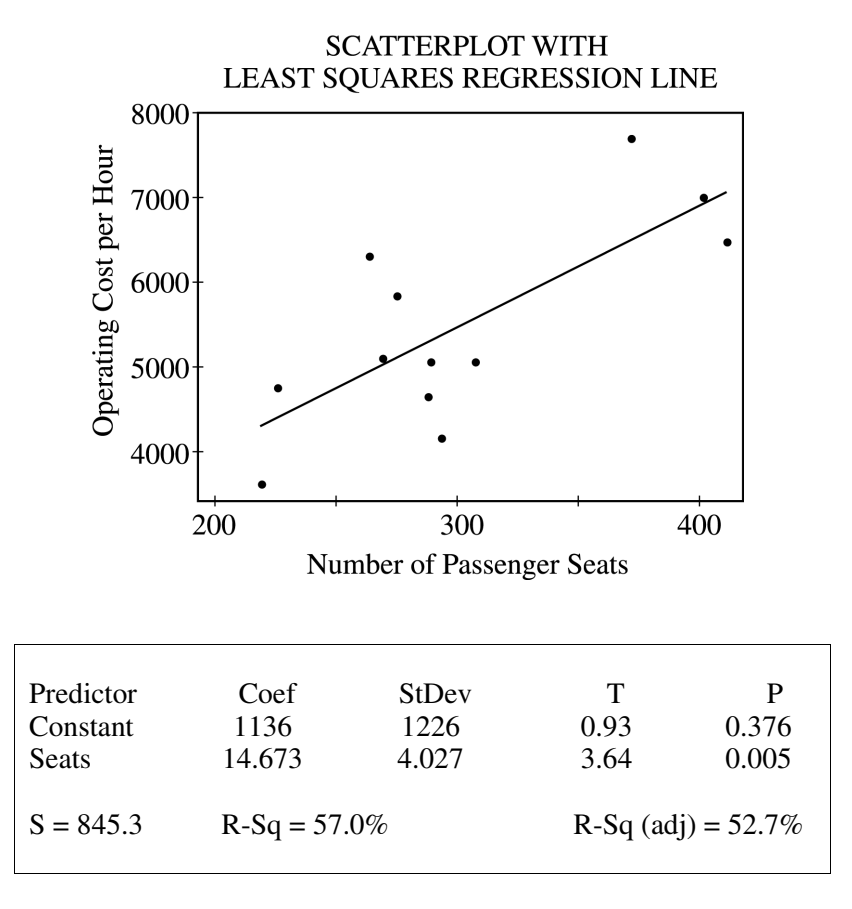

- (a) What is the equation of the least squares regression line that describes the relationship between operating cost per hour and number of passenger seats in the plane? Define any variables used in this equation.
- (b) What is the value of the correlation coefficient for operating cost per hour and number of passenger seats in the plane? Interpret this correlation.
- (c) Suppose that you want to describe the relationship between operating cost per hour and number of passenger seats in the plane for planes only in the range of 250 to 350 seats. Does the line shown in the scatterplot still provide the best description of the relationship for data in this range? Why or why not?

 5. Sleep researchers know that some people are early birds (E), preferring to go to bed by 10 P.M. and arise by 7 A.M., while others are night owls (N), preferring to go to bed after 11 P.M. and arise after 8 A.M. A study was done to compare dream recall for early birds and night owls. One hundred people of each of the two types were selected at random and asked to record their dreams for one week. Some of the results are presented below.

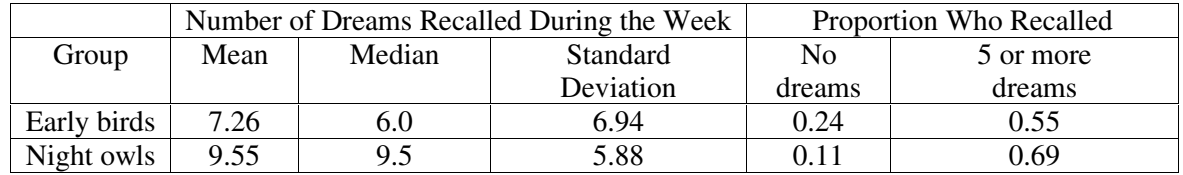

- (a) The researchers believe that night owls may have better dream recall than do early birds. One parameter of interest to the researchers is the mean number of dreams recalled per week with  $\mu_F$ representing this mean for early birds and  $\mu_N$  representing this mean for night owls. The appropriate hypotheses would then be  $H_0: \mu_E - \mu_N = 0$  and  $H_a: \mu_E - \mu_N < 0$ . State two other pairs of hypotheses that might be used to test the researchers' belief. Be sure to define the parameter of interest in each case.
- (b) Use the data provided to carry out a test of the hypotheses about the mean number of dreams recalled per week given in the statement of part (a). Do the data support the researchers' belief ?

## **STATISTICS SECTION II**

#### **Part B**

#### **Question 6**

#### **Spend about 25 minutes on this part of the exam. Percent of Section II grade—25**

**Directions:** Show all your work. Indicate clearly the methods you use, because you will be graded on the correctness of your methods as well as on the accuracy of your results and explanation.

 6. A survey given to a random sample of students at a university included a question about which of two wellknown comedy shows, S or F, students preferred. The students were asked the question, "Do you prefer S or F ?" The responses are shown below.

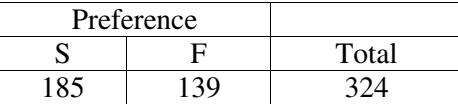

- (a) Based on the results of this survey, construct and interpret a 95% confidence interval for the proportion of students in the population who would respond S to the question, "Do you prefer S or F ?"
- (b) What is the meaning of "95% confidence" in part (a) ?
- (c) In a follow-up survey, a separate group of randomly selected students was asked "Do you prefer F or S ?" The responses are shown below.

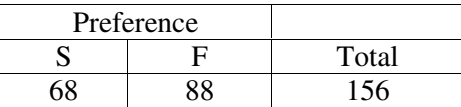

 Based on these two surveys, is there evidence that the stated preference depends on the order in which the comedy shows were listed in the survey question? Justify your answer.

(d) Suppose the test in part (c) indicates that the order in which the shows were listed does make a difference.

Is the pooled value  $\frac{185 + 68}{324 + 156}$  = 0.527 a reasonable estimate for the proportion of students at the university

who would respond S ? If so, justify your answer. If not, what would be a more reasonable estimate? Explain why.

#### **END OF EXAMINATION**

Copyright © 2002 by College Entrance Examination Board. All rights reserved. Advanced Placement Program and AP are registered trademarks of the College Entrance Examination Board.

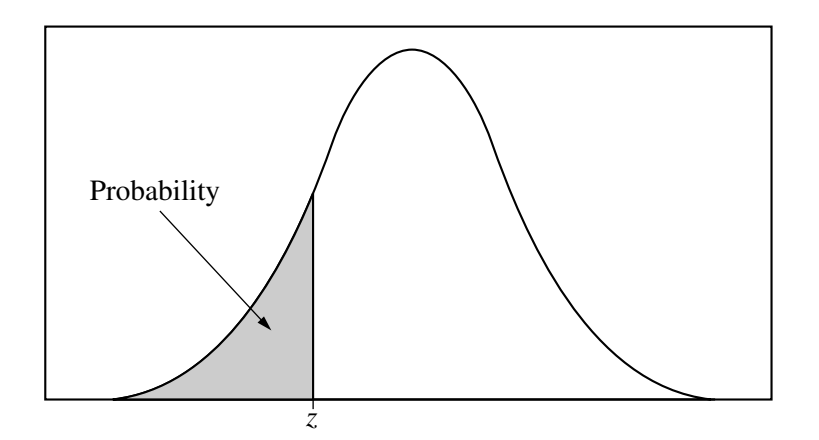

Table entry for *z* is the probability lying below *z*.

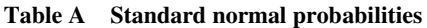

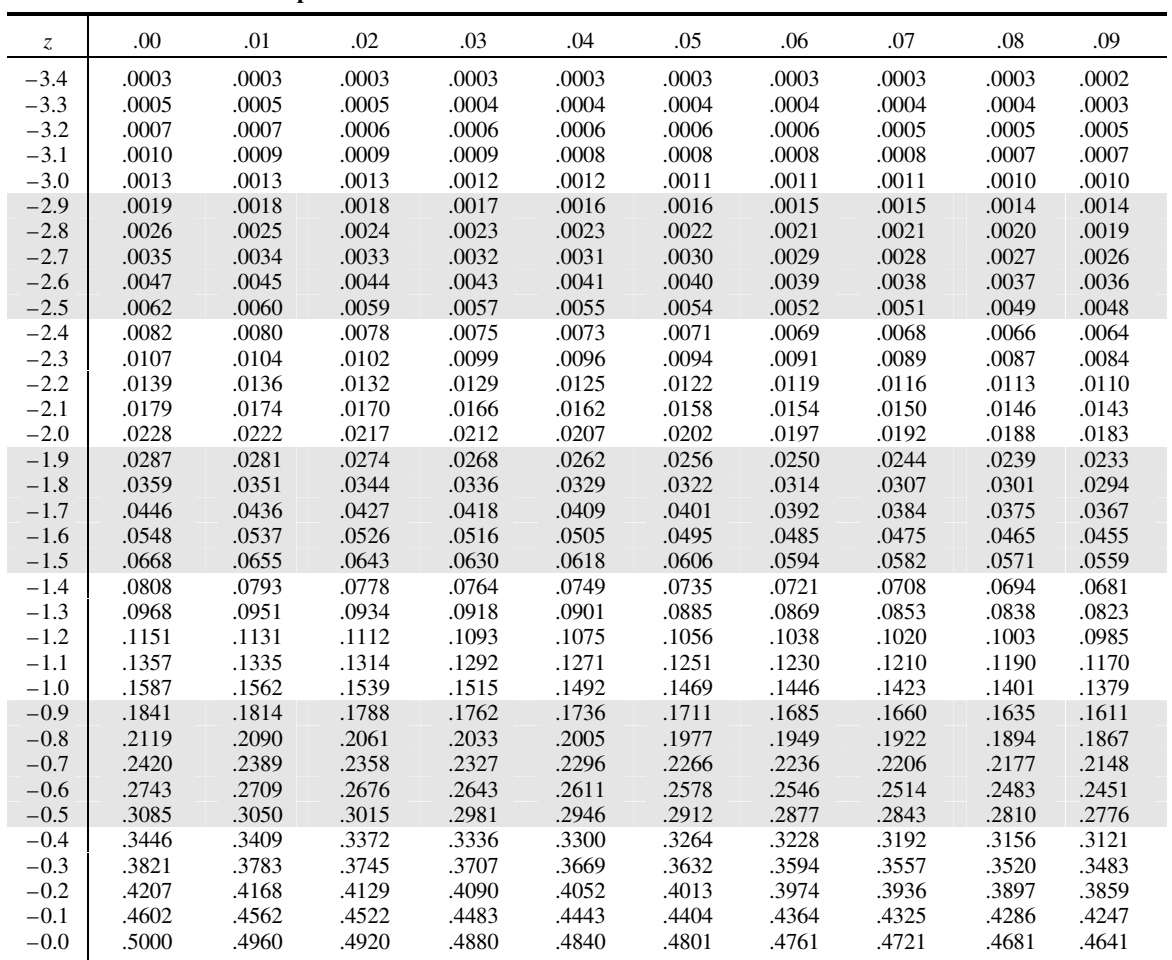

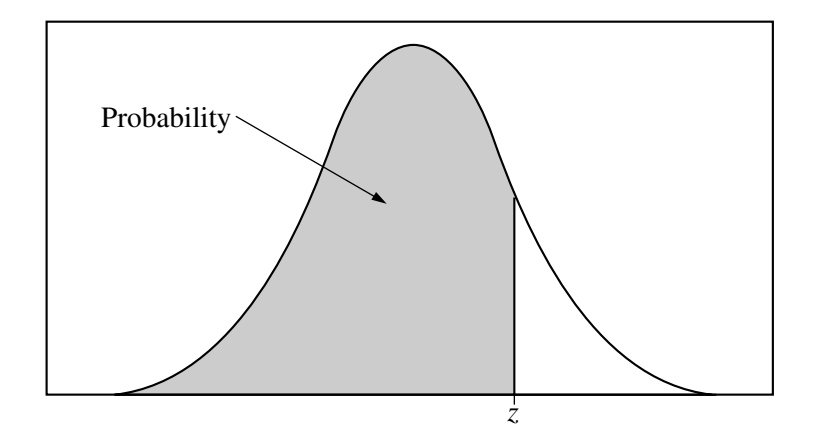

Table entry for *z* is the probability lying below *z*.

#### **Table A (***Continued***)**

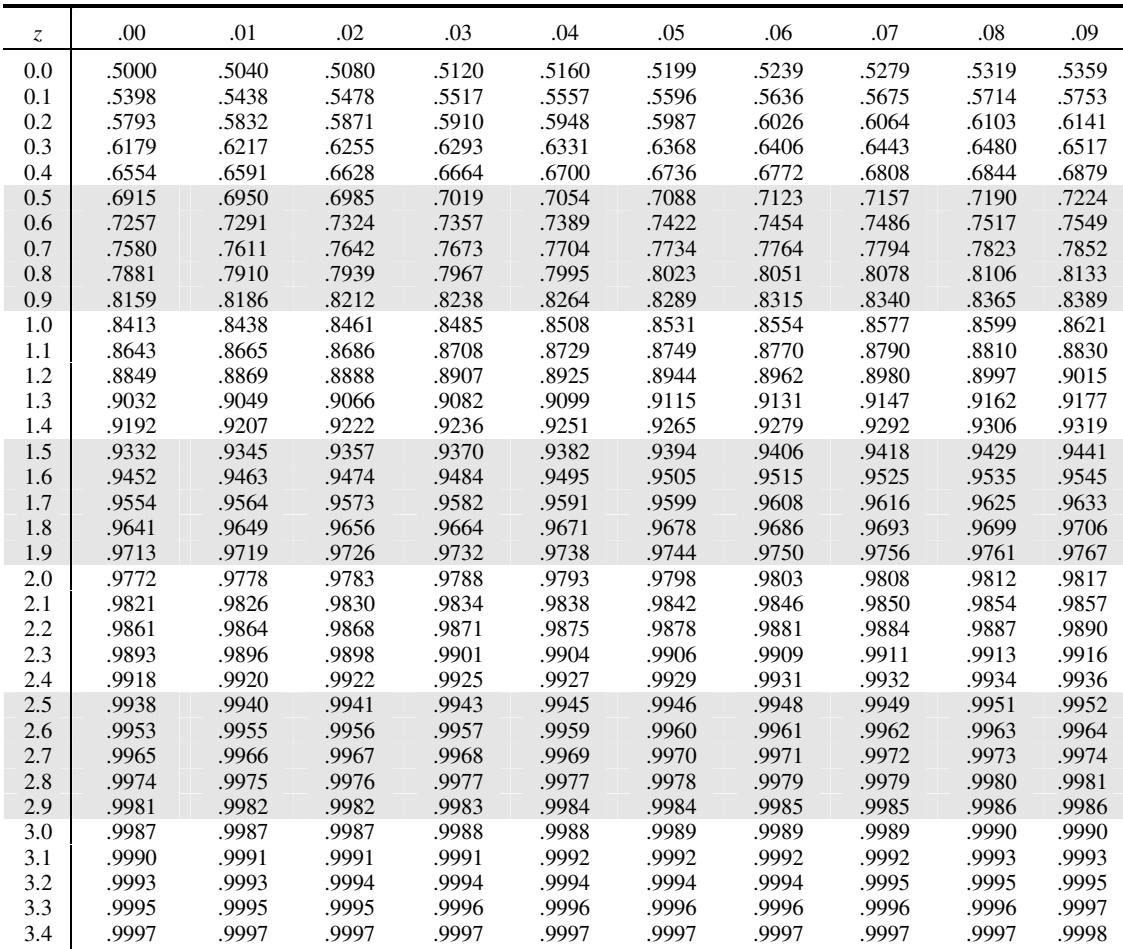

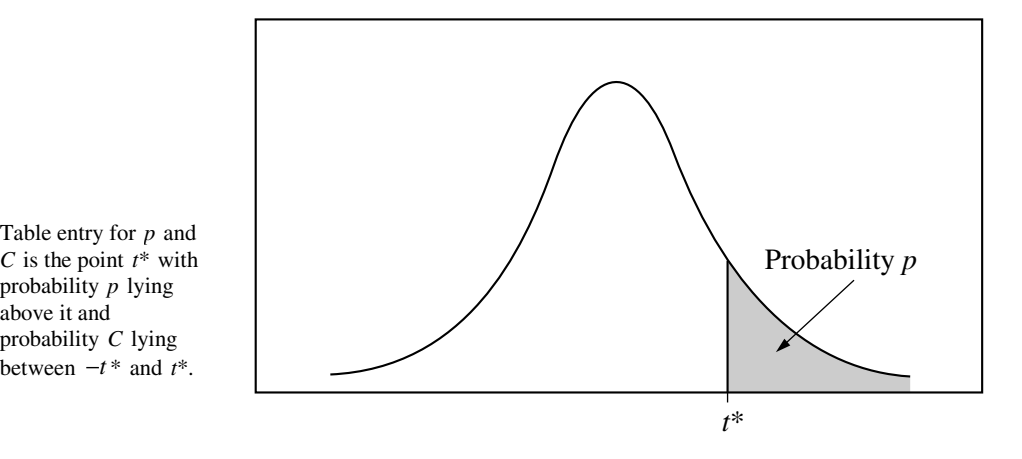

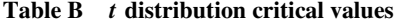

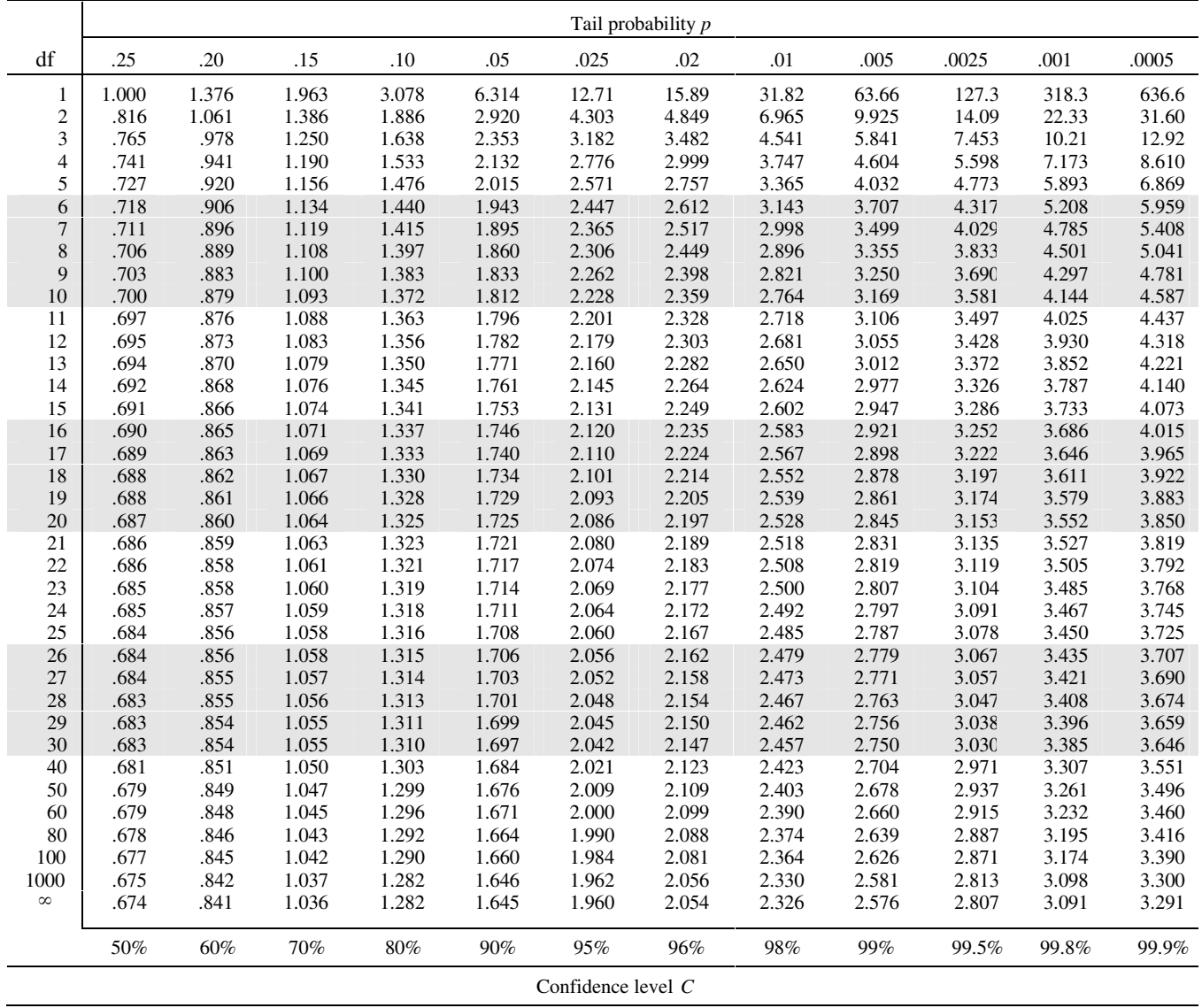

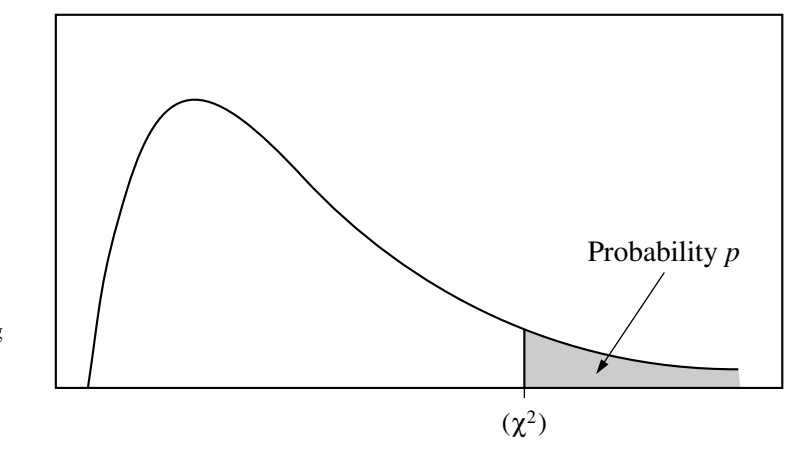

Table entry for *p* is the point  $(\chi^2)$  with probability *p* lying above it.

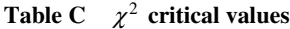

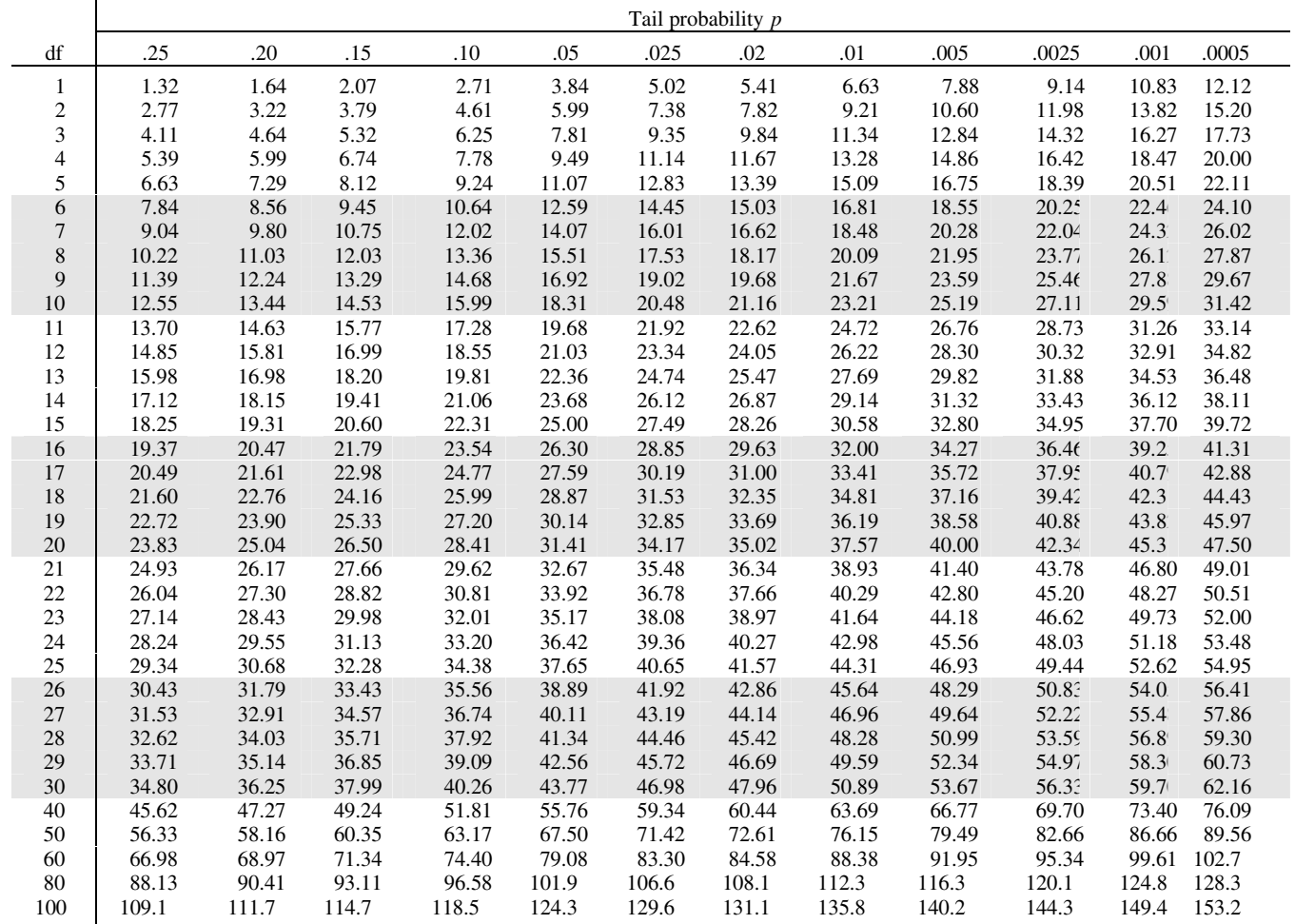